## CS 61C: Great Ideas in Computer Architecture

#### MapReduce

#### **Instructor:** Alan Christopher

# Review of Last Lecture (1/2)

- Warehouse Scale Computing
	- Example of parallel processing in the post-PC era
	- Servers on a rack, rack part of cluster
	- Issues to handle include load balancing, failures, power usage (sensitive to cost & energy efficiency)
	- $-$  PUE = Total building power / IT equipment power

#### Request-Level Parallelism (RLP) In WSCs

- Hundreds or thousands of requests per sec
	- Many users accessing popular Internet services like web search, social networking, …
	- Such requests are largely independent
		- Often involve read-mostly databases
		- Rarely involve strict read-write data sharing or synchronization across requests
- Computation easily partitioned within a request and across different requests

## Google Query-Serving Architecture

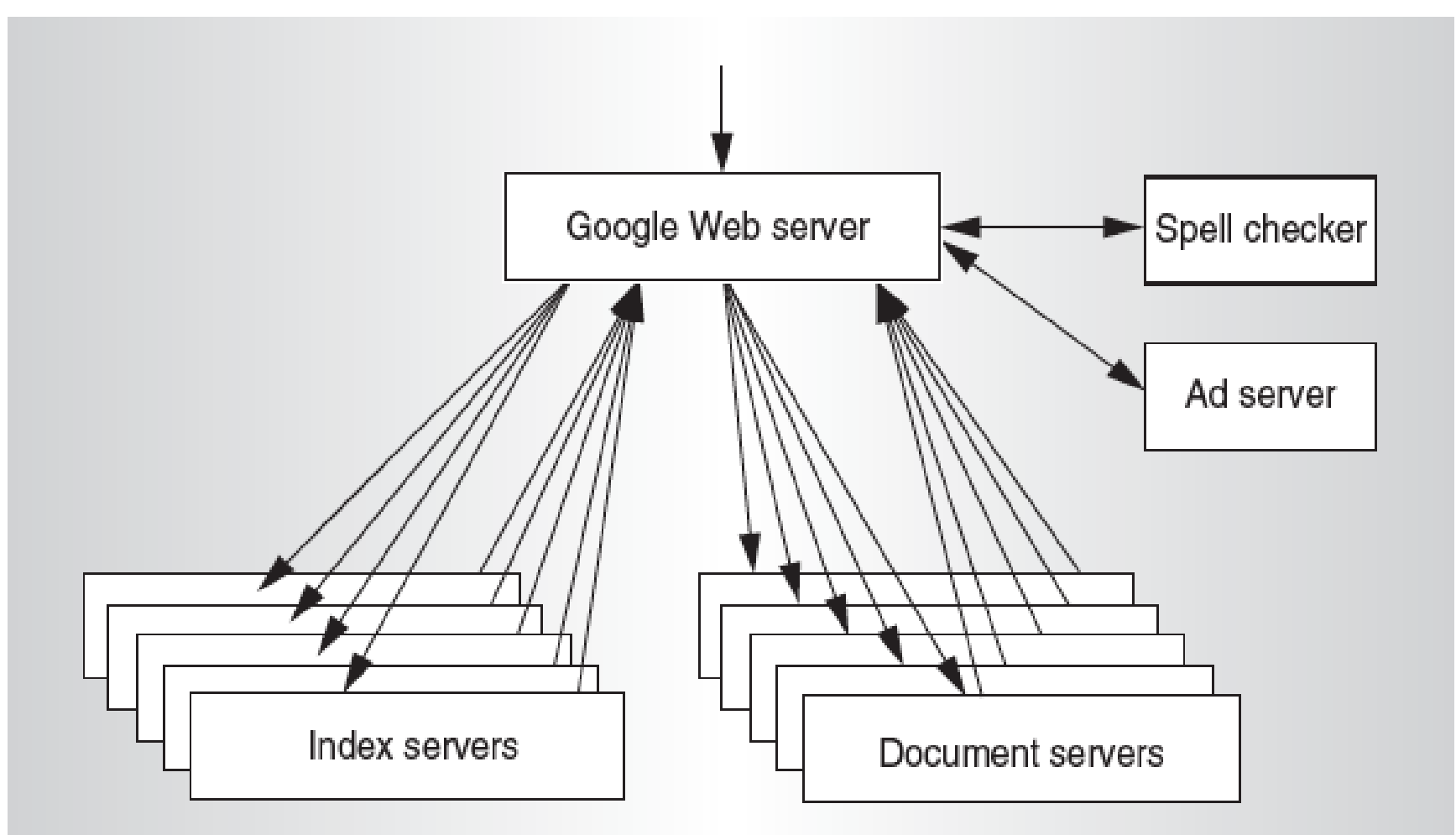

#### Anatomy of a Web Search • Google "Leonhard Euler"

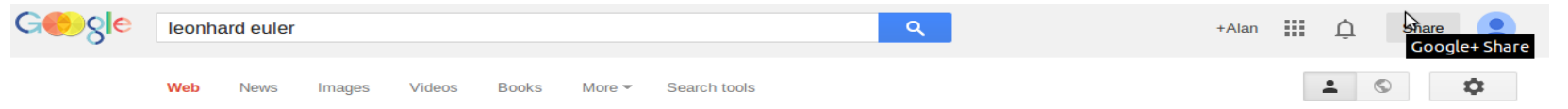

About 491,000 results (0.32 seconds)

#### **Leonhard Euler - Wikipedia, the free encyclopedia**

en.wikipedia.org/wiki/Leonhard Euler ▼ Wikipedia ▼ Leonhard Euler (/'ptlər/ OY-lər; German pronunciation; ['pyle] ( listen), local pronunciation: ['pɪlr] (listen); 15 April 1707 - 18 September 1783) was a ... List of things named after ... - Quarto - Johann Euler - Planar graph

#### **Euler biography - MacTutor History of Mathematics** www-history.mcs.st-and.ac.uk/Biographies/Euler.html ▼

Leonhard Euler's father was Paul Euler, Paul Euler had studied theology at the University of Basel and had attended Jacob Bernoulli's lectures there. In fact Paul ...

#### **Euler summary**

#### www-history.mcs.st-and.ac.uk/Mathematicians/Euler.html ▼

Leonhard Euler was a Swiss mathematician who made enormous contibutions to a wide range of mathematics and physics including analytic geometry, ...

#### **LEONHARD EULER**

www.usna.edu/Users/math/meh/euler.html • United States Naval Academy • Leonhard Euler (1707-1783) was arguably the greatest mathematician of the eighteenth century (His closest competitor for that title is Lagrange) and one of the ...

#### Leonhard Euler (Swiss mathematician) -- Encyclopedia ...

www.britannica.com/.../topic/.../Leonhard-Eule... F Encyclopaedia Britannica -Leonhard Euler, (born April 15, 1707, Basel, Switzerland-died September 18, 1783, St. Petersburg, Russia), Swiss mathematician and physicist, one of the ...

#### Leonhard Euler Biography - Facts, Birthday, Life Story ...

www.biography.com/people/leonhard-euler-21342391 - Fyi Who came up with the notation we use for Pi? That would be revolutionary mathematics scholar Leonhard Euler, and his story is on Biography.com.

#### Euler, Leonhard (1707-1783) -- from Eric Weisstein's World ... scienceworld.wolfram.com > Nationality > Swiss ▼

Euler lost sight in his right eye in 1735, and in his left eye in 1766. Nevertheless, aided by his phenomenal memory (and having practiced writing on a large slate ...

ittps://plus.google.com/u/0/stream/all?hl=en

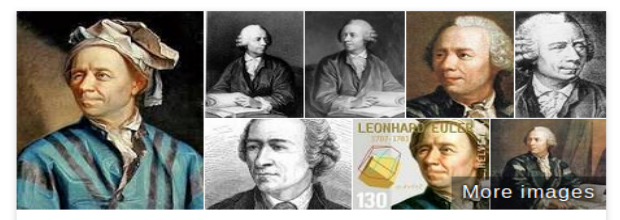

#### **Leonhard Euler**

Mathematician

Leonhard Euler was a pioneering Swiss mathematician and physicist. He made important discoveries in fields as diverse as infinitesimal calculus and graph theory. Wikipedia

Born: April 15, 1707, Basel, Switzerland

Died: September 18, 1783, Saint Petersburg, Russia

Education: University of Basel (1720-1723)

Books: Introduction to Analysis of the Infinite, Elements of Algebra, Mechanica, Institutionum calculi integralis

Children: Johann Euler, Christof Euler, Karl Euler, Helene Euler, Charlotte Euler

Spouse: Salome Abigail Gsell (m. 1776-1783), Katharina Gsell (m. 1734-1773)

Euclid

#### People also search for

View 15+ more

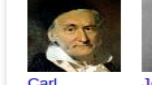

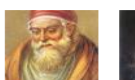

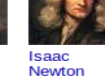

Joseph-L... Friedrich Lagrange Gauss

Pierre de Fermat

#### 8/05/2014 Summer 2014 -- Lecture #25

#### Anatomy of a Web Search (1 of 3)

- Google "Leonhard Euler"
	- Direct request to "closest" Google Warehouse Scale Computer
	- Front-end load balancer directs request to one of many arrays (cluster of servers) within WSC
	- Within array, select one of many Google Web Servers (GWS) to handle the request and compose the response pages
	- GWS communicates with Index Servers to find documents that contain the search words, "Leonhard", "Euler", uses location of search as well
	- Return document list with associated relevance score

#### Anatomy of a Web Search (2 of 3)

- In parallel,
	- Ad system: run ad auction for bidders on search terms
	- Get images of various Leonhard Eulers
- Use docids (document IDs) to access indexed documents
- Compose the page
	- Result document extracts (with keyword in context) ordered by relevance score
	- Sponsored links (along the top) and advertisements (along the sides)

#### Anatomy of a Web Search (3 of 3)

- Implementation strategy
	- Randomly distribute the entries
	- Make many copies of data (a.k.a. "replicas")
	- Load balance requests across replicas
- Redundant copies of indices and documents
	- Breaks up hot spots, e.g. "Guardians of the Galaxy"
	- Increases opportunities for request-level parallelism
	- Makes the system more tolerant of failures

# Agenda

- Data Level Parallelism
- MapReduce
	- Background
	- Design
	- Theory
- Administrivia
- More MapReduce
	- The Combiner + Example 1: Word Count
	- Execution Walkthrough
	- Example 2: PageRank (Time Permitting)

# Data-Level Parallelism (DLP)

- Multiple kinds:
	- Lots of data in memory that can be operated on in parallel (e.g. adding together 2 arrays)
	- Lots of data on many disks that can be operated on in parallel (e.g. searching for documents)
- 1) SIMD does Data-Level Parallelism (DLP) in memory
- 2) Today's lecture and Lab 12 does DLP across many servers and disks using MapReduce

# Agenda

- Data Level Parallelism
- MapReduce
	- Background
	- Design
	- Theory
- Administrivia
- More MapReduce
	- The Combiner + Example 1: Word Count
	- Execution Walkthrough
	- Example 2: PageRank (Time Permitting)

# What is MapReduce?

- Simple data-parallel programming model designed for scalability and fault-tolerance
- Pioneered by Google
	- Processes >25 petabytes of data per day
- Popularized by open-source Hadoop project
	- Used at Yahoo!, Facebook, Amazon, …

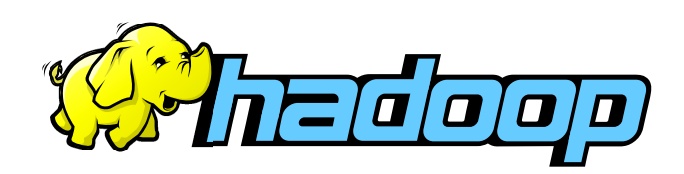

## What is MapReduce used for?

- At Google:
	- Index construction for Google Search
	- Article clustering for Google News
	- Statistical machine translation
	- For computing multi-layer street maps
- At Yahoo!:
	- "Web map" powering Yahoo! Search
	- Spam detection for Yahoo! Mail
- At Facebook:
	- Data mining
	- Ad optimization
	- Spam detection

# MapReduce Design Goals

- 1. Scalability to large data volumes:
	- 1000's of machines, 10,000's of disks

#### 2. Cost-efficiency:

- Commodity machines (cheap, but unreliable)
- Commodity network
- Automatic fault-tolerance (fewer administrators)
- Easy to use (fewer programmers)

Jeffrey Dean and Sanjay Ghemawat, "MapReduce: Simplified Data Processing on Large Clusters," 6th USENIX Symposium on Operating Systems Design and Implementation, 2004. (optional reading, linked on course homepage – a digestible CS paper at the 61C level)

MapReduce Processing: "Divide and Conquer" (1/3)

- Apply Map function to user supplied record of key/value pairs
	- Slice data into "shards" or "splits" and distribute to workers
	- Compute set of intermediate key/value pairs

```
map(in key, in val):
// DO WORK HERE 
emit(interm key, interm val)
```
MapReduce Processing: "Divide and Conquer" (2/3)

- Apply Reduce operation to all values that share same key in order to combine derived data properly
	- Combines all intermediate values for a particular key
	- Produces a set of merged output values

reduce(interm\_key,list(interm\_val)):

// DO WORK HERE

emit(out key, out val)

MapReduce Processing: "Divide and Conquer" (3/3)

- User supplies Map and Reduce operations in functional model
	- Focus on problem, let MapReduce library deal with messy details
	- Parallelization handled by framework/library
	- Fault tolerance via re-execution

# Typical Hadoop Cluster

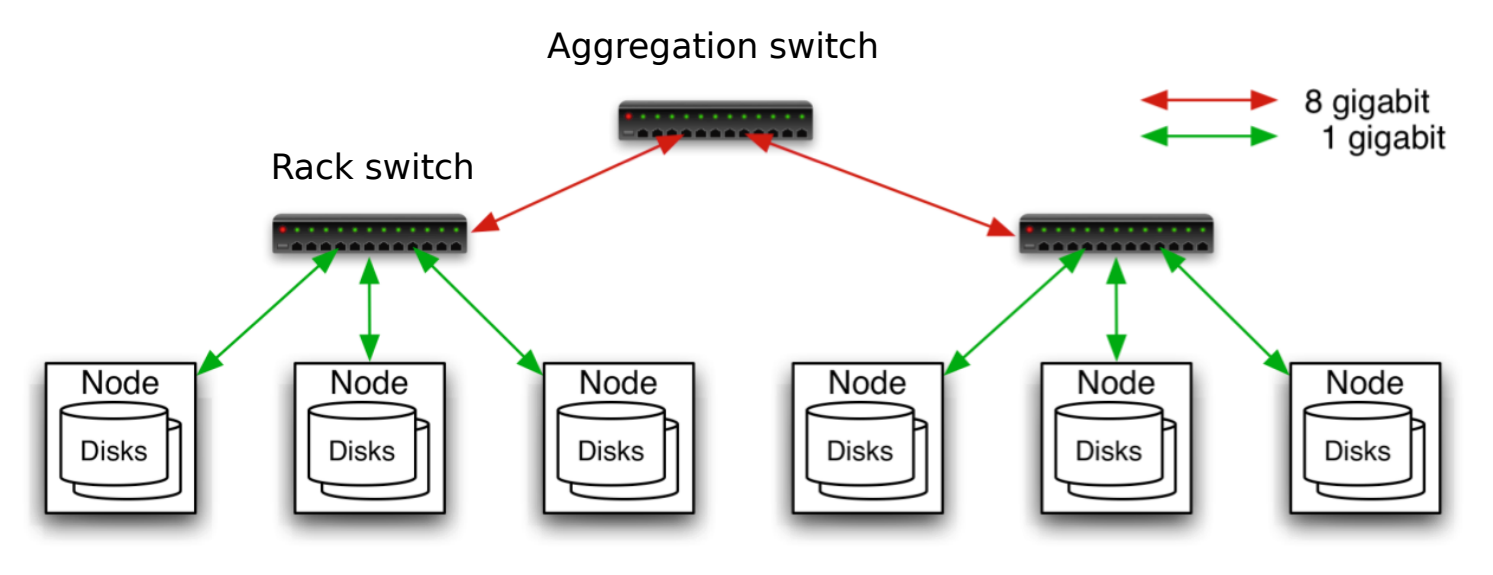

- 40 nodes/rack, 1000-4000 nodes in cluster
- 1 Gbps bandwidth within rack, 8 Gbps out of rack
- Node specs (Yahoo terasort):  $8 \times 2$ GHz cores, 8 GB RAM, 4 disks (= 4 TB?)

# Agenda

- Data Level Parallelism
- MapReduce
	- Background
	- Design
	- Theory
- Administrivia
- More MapReduce
	- The Combiner + Execution Walkthrough
	- Example 1: Word Count
	- Example 2: PageRank (Time Permitting)

## Administrivia

- Project 3 (partners) due Sunday 8/10
- Final Review Sat 08/09, 2-5pm in 2060 VLSB
- Final Fri 8/15, 9am-12pm, 155 Dwinelle
	- MIPS Green Sheet provided again
	- Two-sided handwritten cheat sheet
		- Can use the back side of your midterm cheat sheet!

# Agenda

- Data Level Parallelism
- MapReduce
	- Background
	- Design
	- Theory
- Administrivia
- More MapReduce
	- The Combiner + Example 1: Word Count
	- Execution Walkthrough
	- Example 2: PageRank (Time Permitting)

# The Combiner (Optional)

- One missing piece for our first example:
	- Many times, the output of a single mapper can be "compressed" to save on bandwidth and to distribute work (usually more map tasks than reduce tasks)
	- To implement this, we have the combiner:

combiner(interm key, list(interm val)):

// DO WORK (usually like reducer)

emit(interm key2, interm val2)

#### Our Final Execution Sequence

- <u>Map</u> Apply operations to all input key, val
- <u>Combine</u> Apply reducer operation, but distributed across map tasks
- Reduce Combine all values of a key to produce desired output

#### MapReduce Processing Example: Count Word Occurrences (1/2)

- Pseudo Code: for each word in input, generate <key=word, value=1>
- Reduce sums all counts emitted for a particular word across all mappers map(String input key, String input value):

```
    // input_key: document name
```

```
    // input_value: document contents
```

```
for each word w in input value:
```

```
      EmitIntermediate(w, "1"); // Produce count of words
```

```
  combiner: (same as below reducer)
```

```
reduce(String output key, Iterator intermediate values):
```

```
    // output_key: a word
```

```
    // intermediate_values: a list of counts
```

```
int result = 0;
```

```
for each v in intermediate values:
```

```
result += ParseInt(v); // get integer from key-value
```

```
Emit(output key, result);
```
#### MapReduce Processing Example: Count Word Occurrences (2/2)

#### **Distribute**

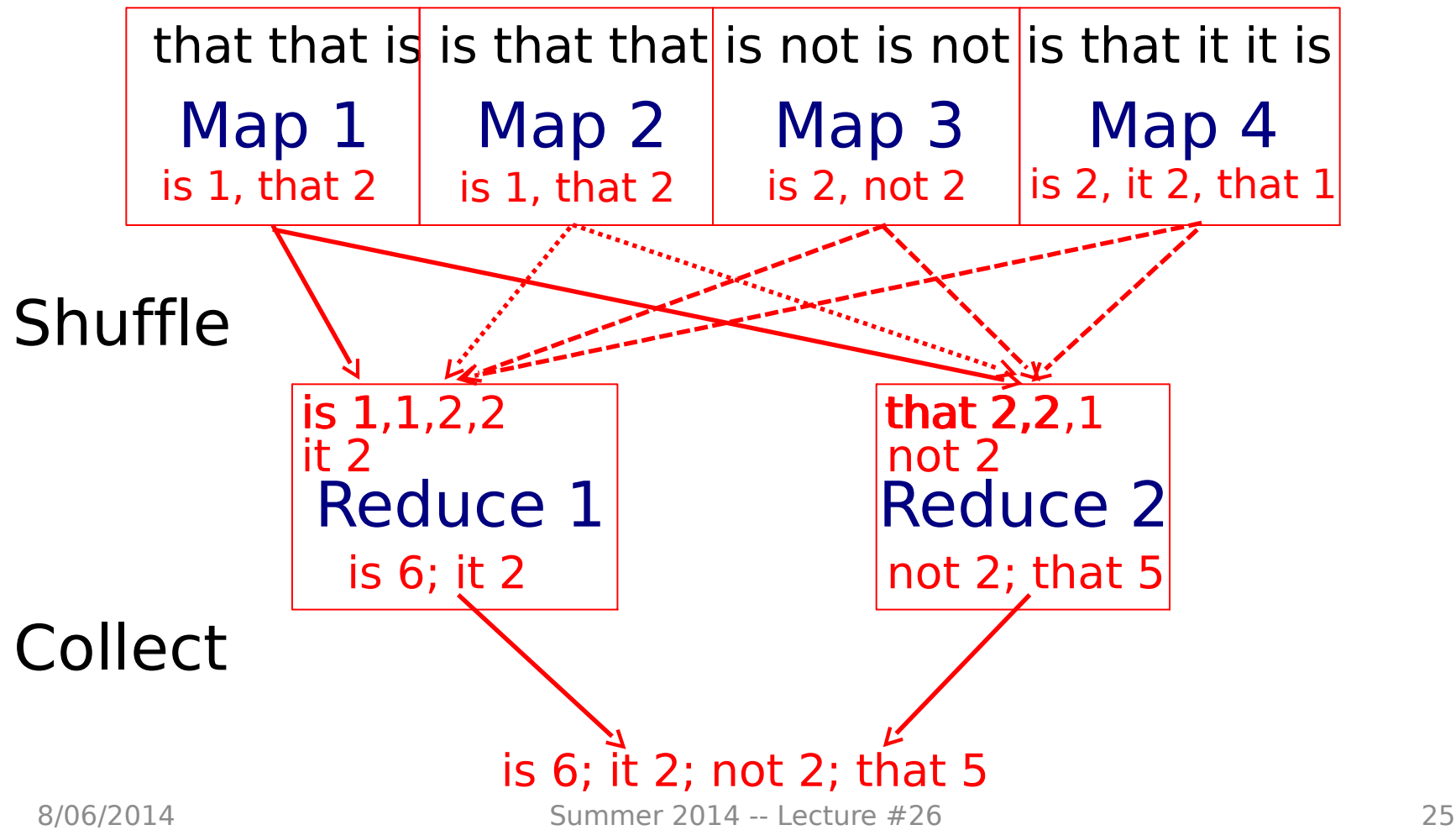

# Agenda

- Data Level Parallelism
- MapReduce
	- Background
	- Design
	- Theory
- Administrivia
- More MapReduce
	- The Combiner + Example 1: Word Count
	- Execution Walkthrough
	- Example 2: PageRank (Time Permitting)

## Execution Setup

- Map invocations distributed by partitioning input data into M splits
	- Typically 16 MB to 64 MB per piece
- Input processed in parallel on different servers
- Reduce invocations distributed by partitioning intermediate key space into R pieces
	- e.g. hash(key) mod R
- User picks M  $\gg$  # servers, R  $>$  # servers
	- Big M helps with load balancing, recovery from failure
	- One output file per R invocation, so not too many

#### MapReduce Execution

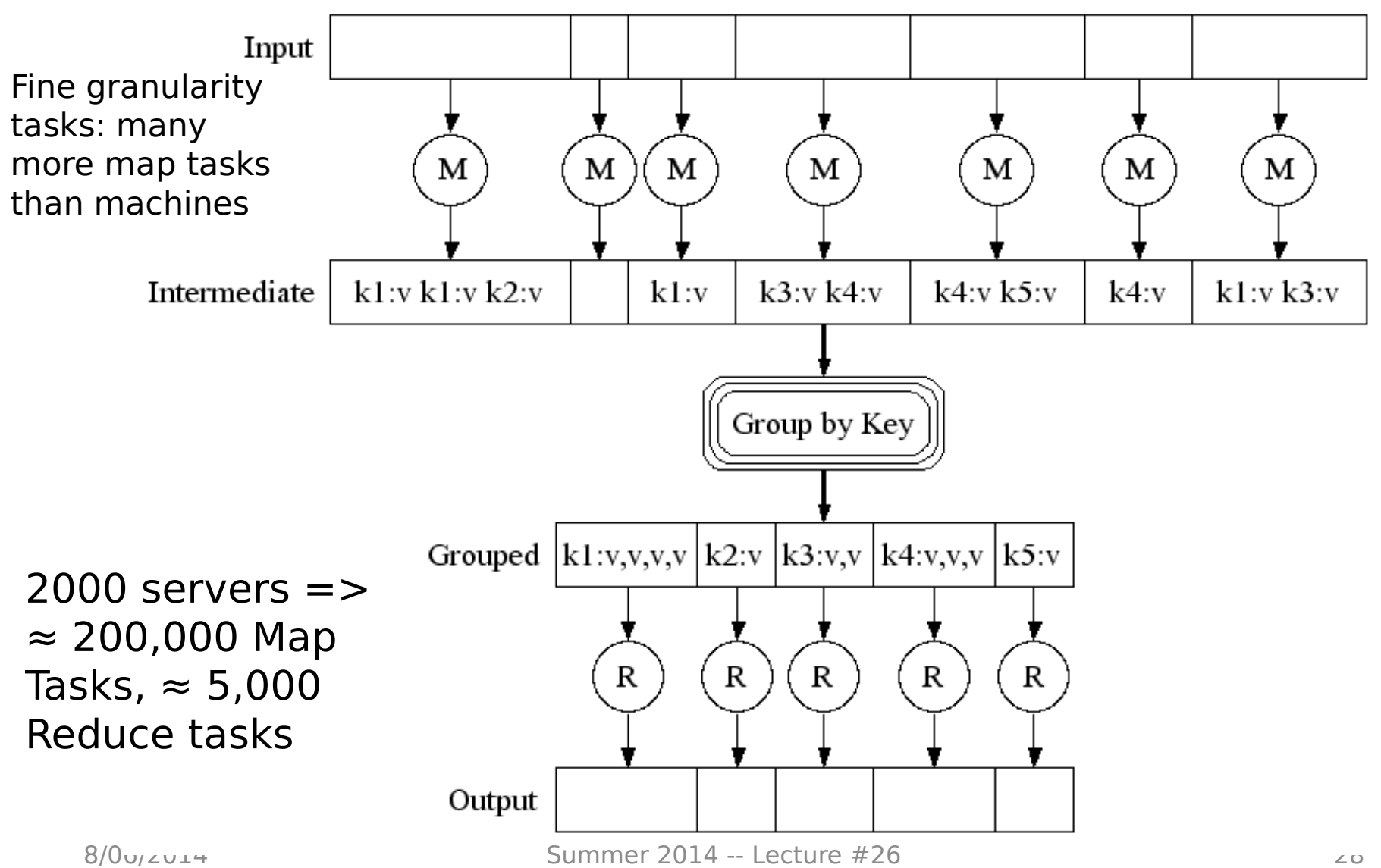

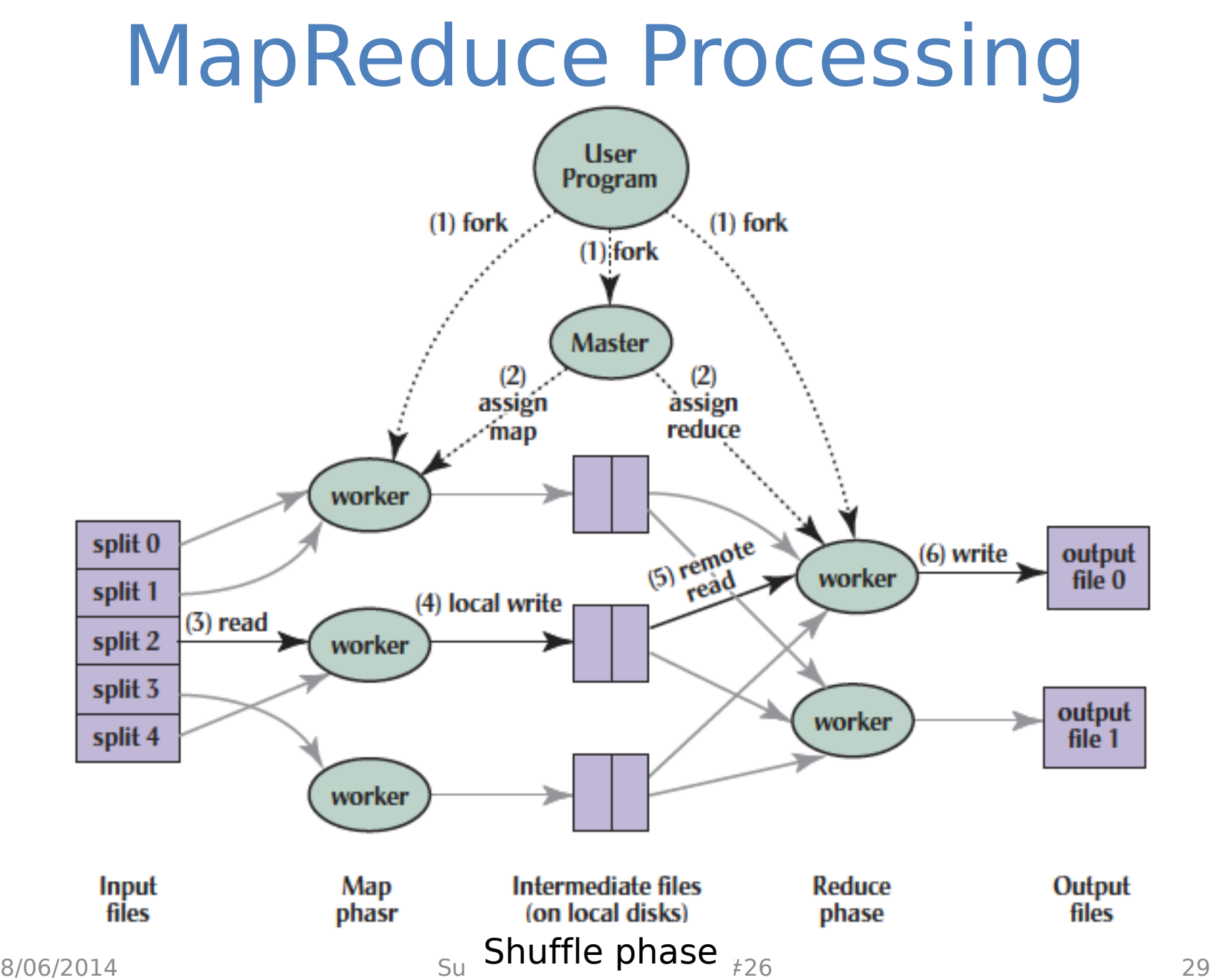

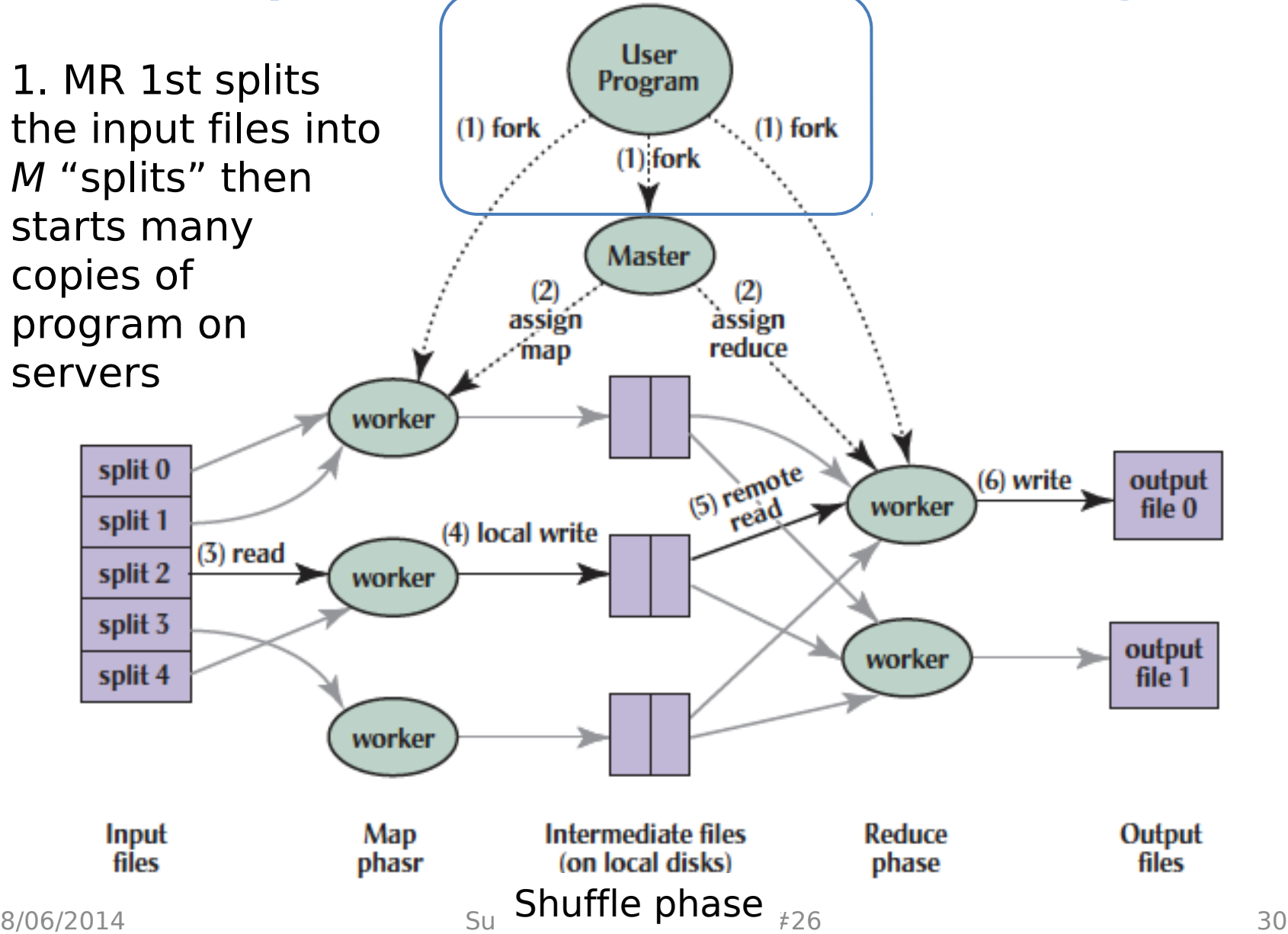

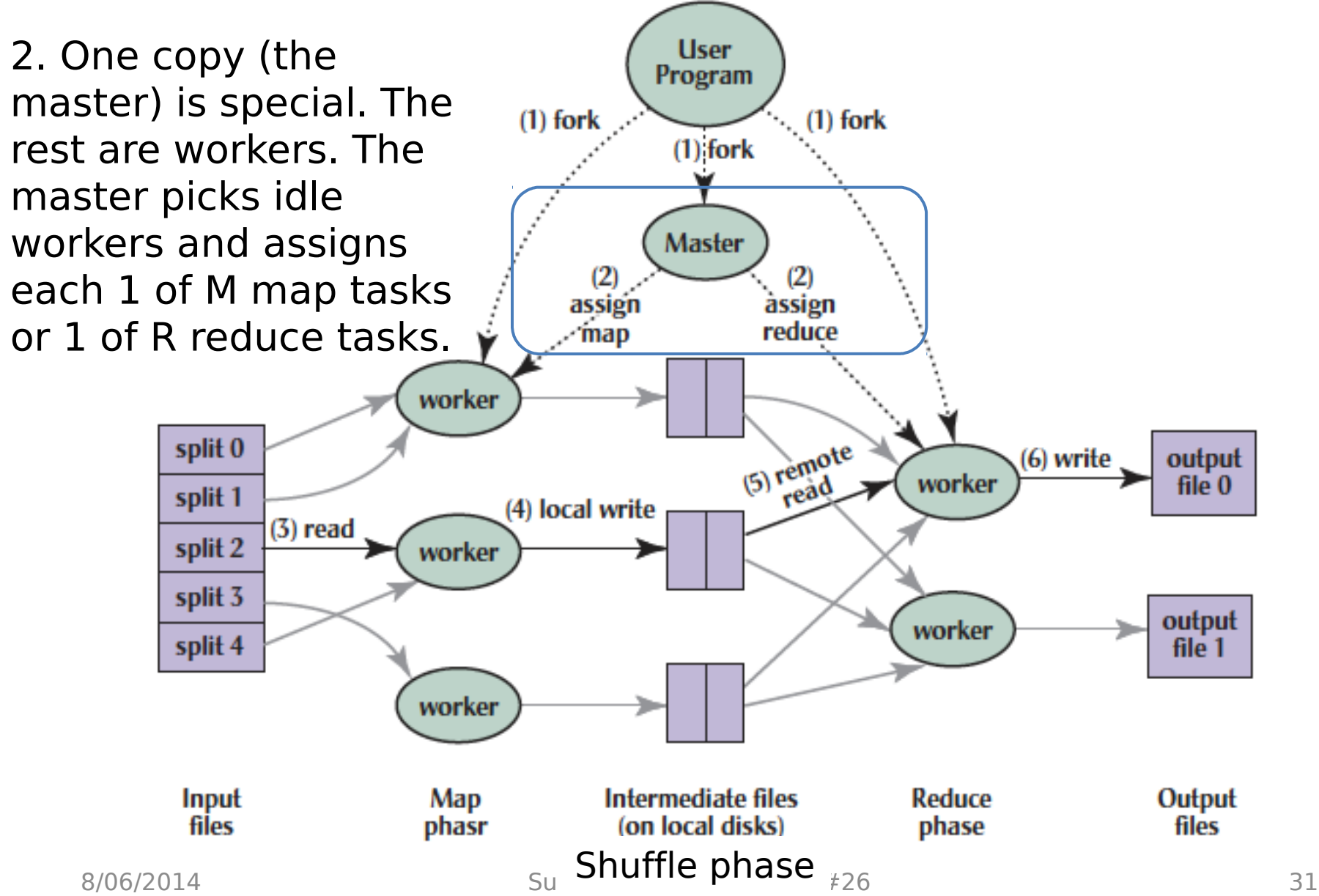

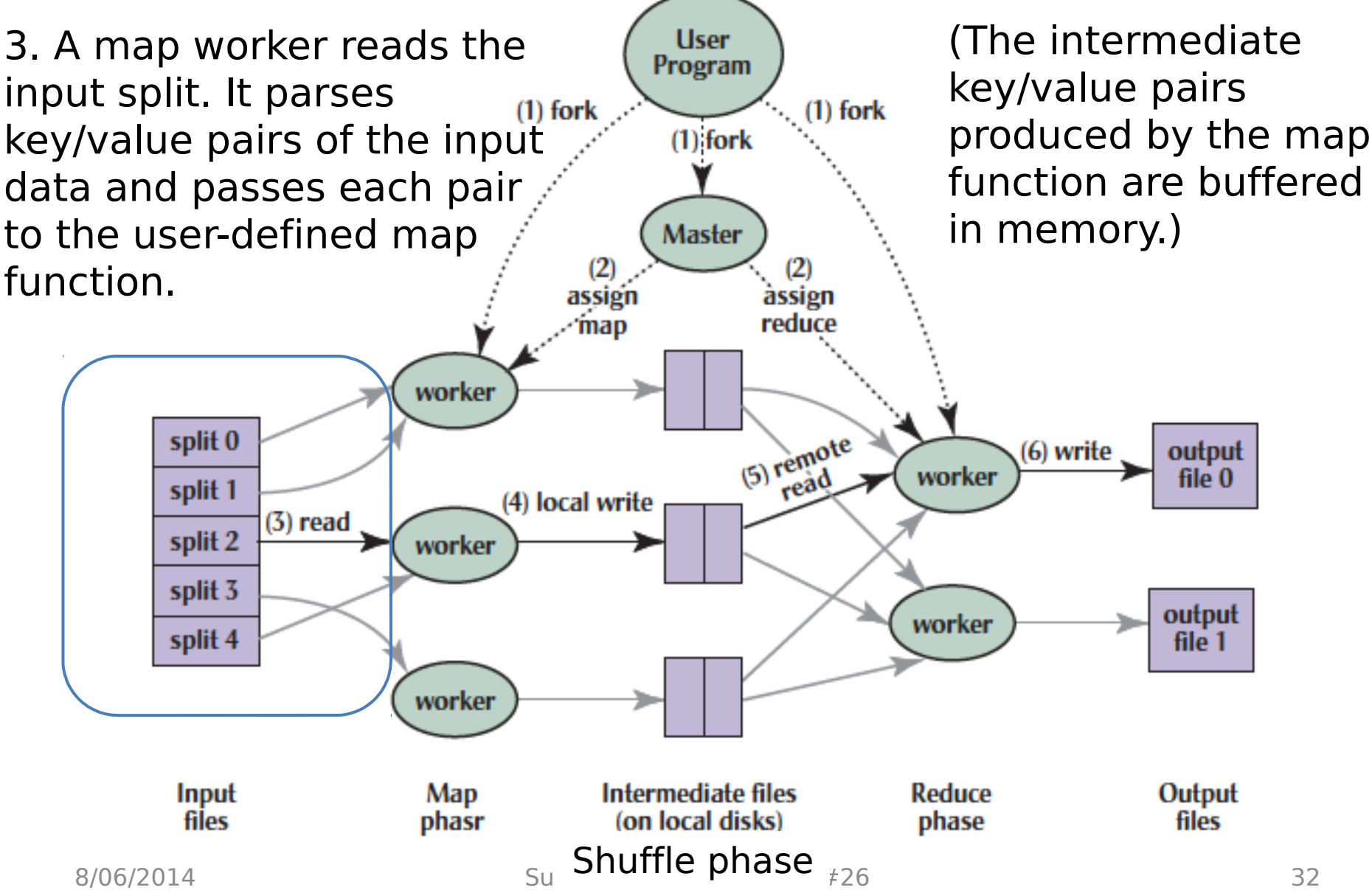

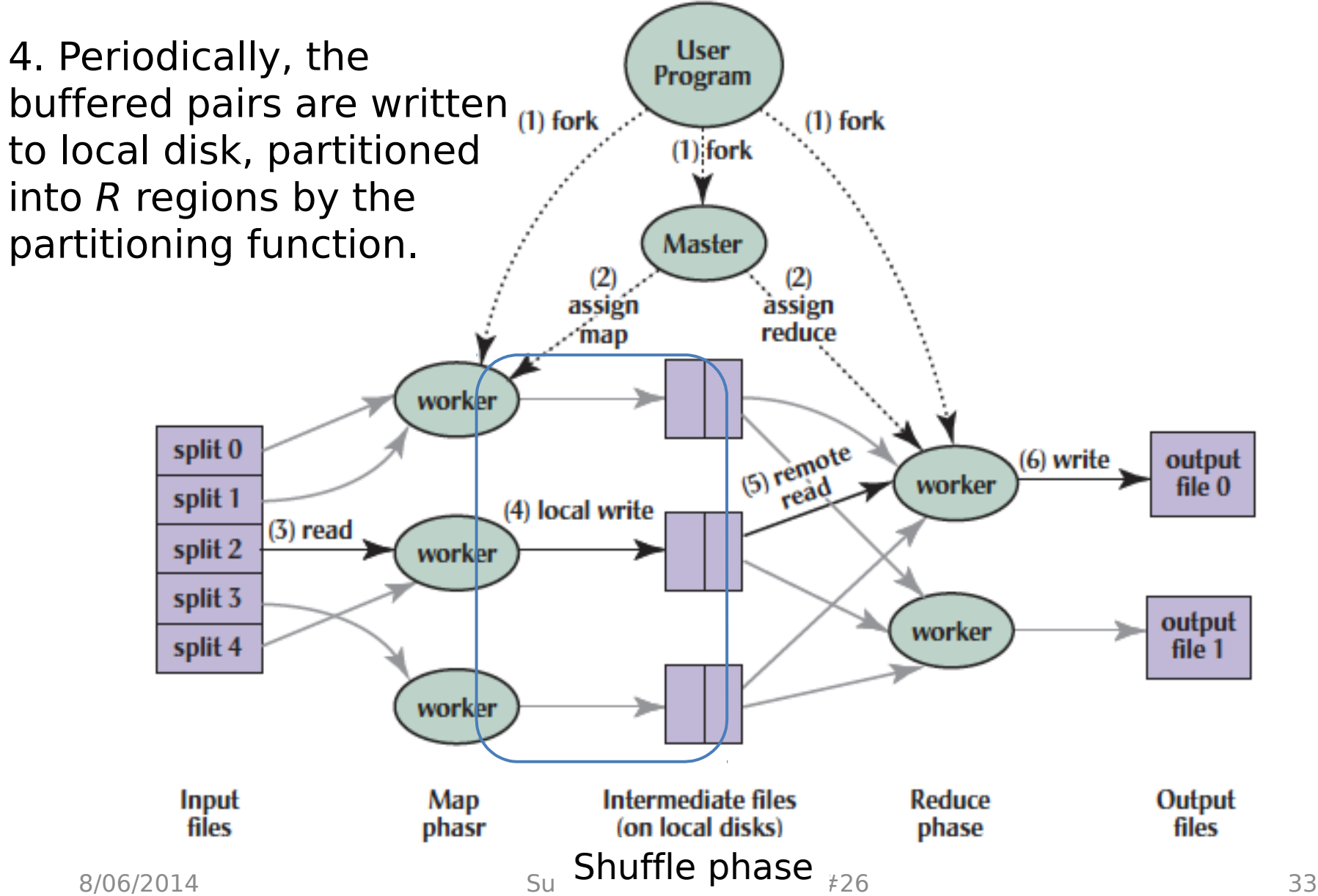

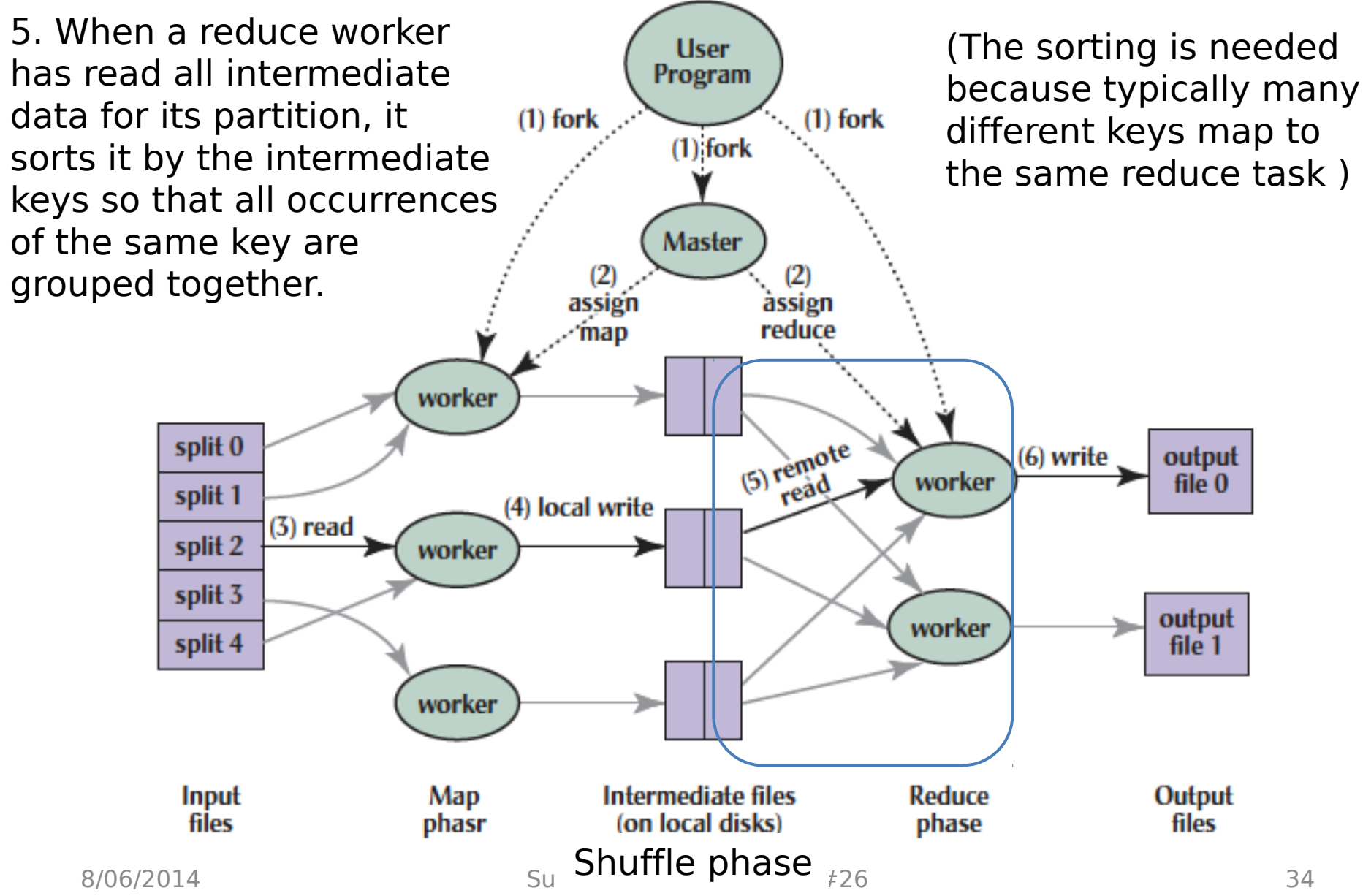

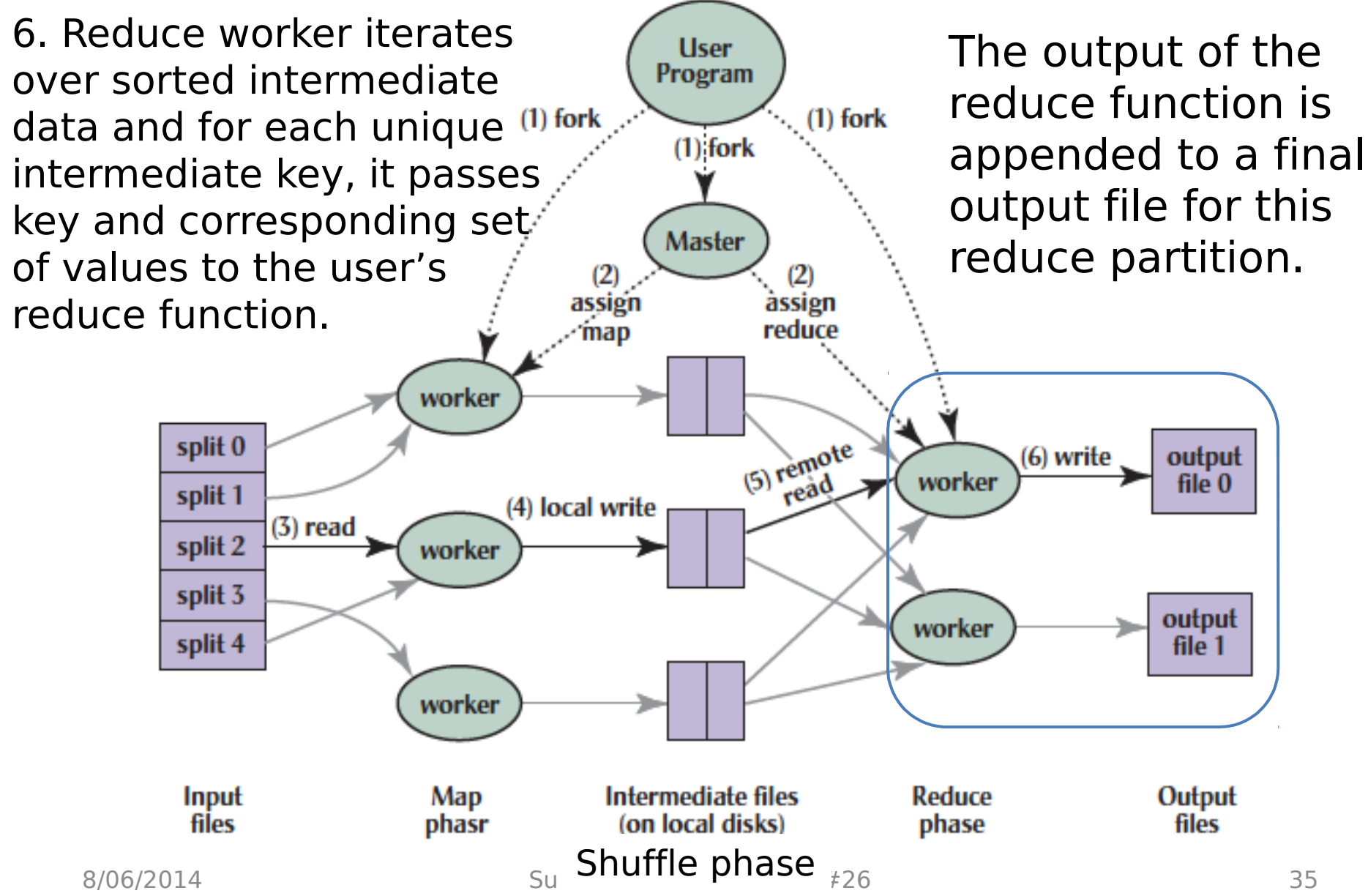

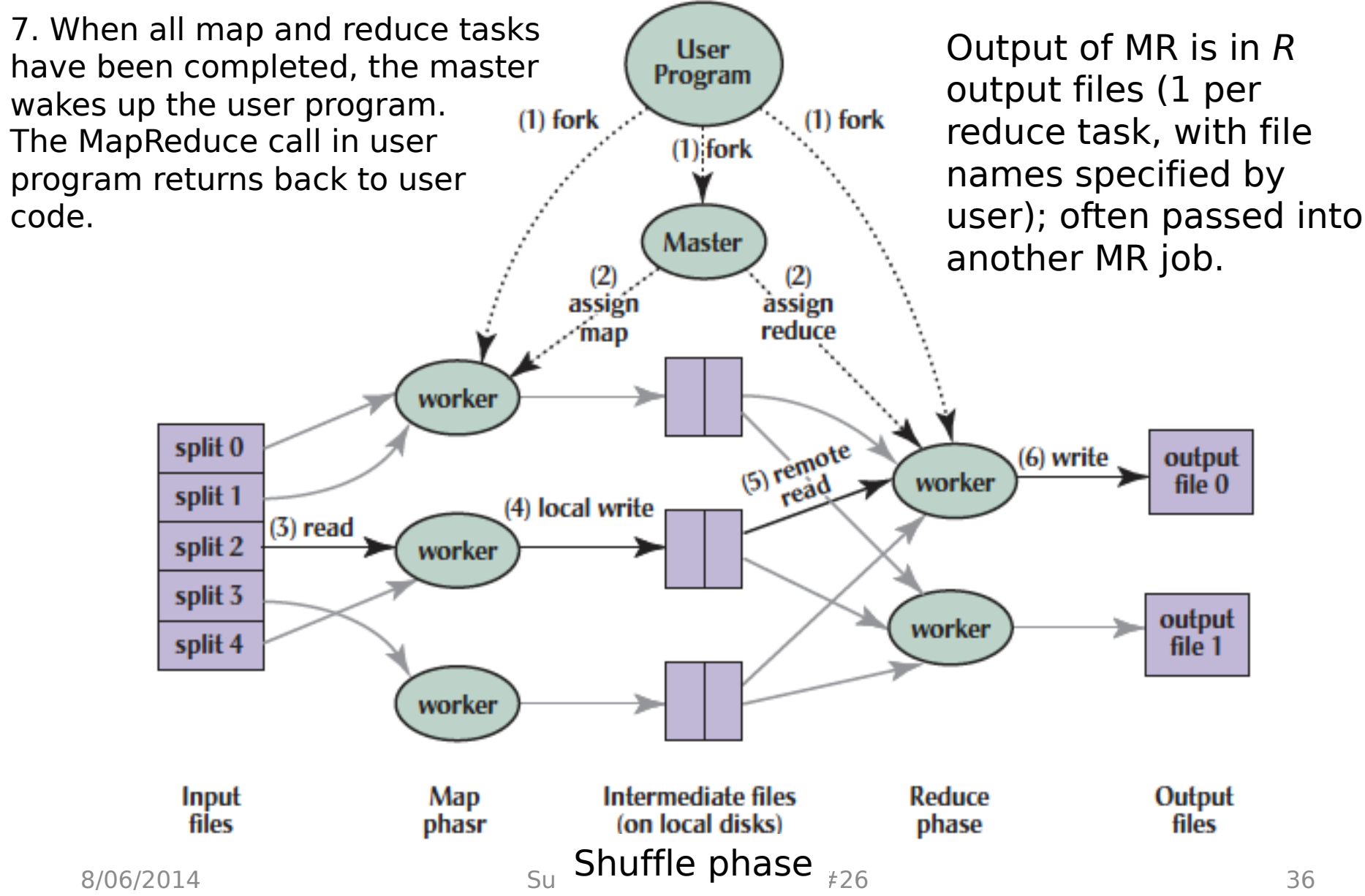

## Technology Break

### What Does the Master Do?

- For each map task and reduce task, keep track:
	- State: idle, in-progress, or completed
	- Identity of worker server (if not idle)
- For each completed map task
	- Stores location and size of R intermediate files
	- Updates files and size as corresponding map tasks complete
- Location and size are pushed incrementally to workers that have in-progress reduce tasks

#### MapReduce Processing Time Line

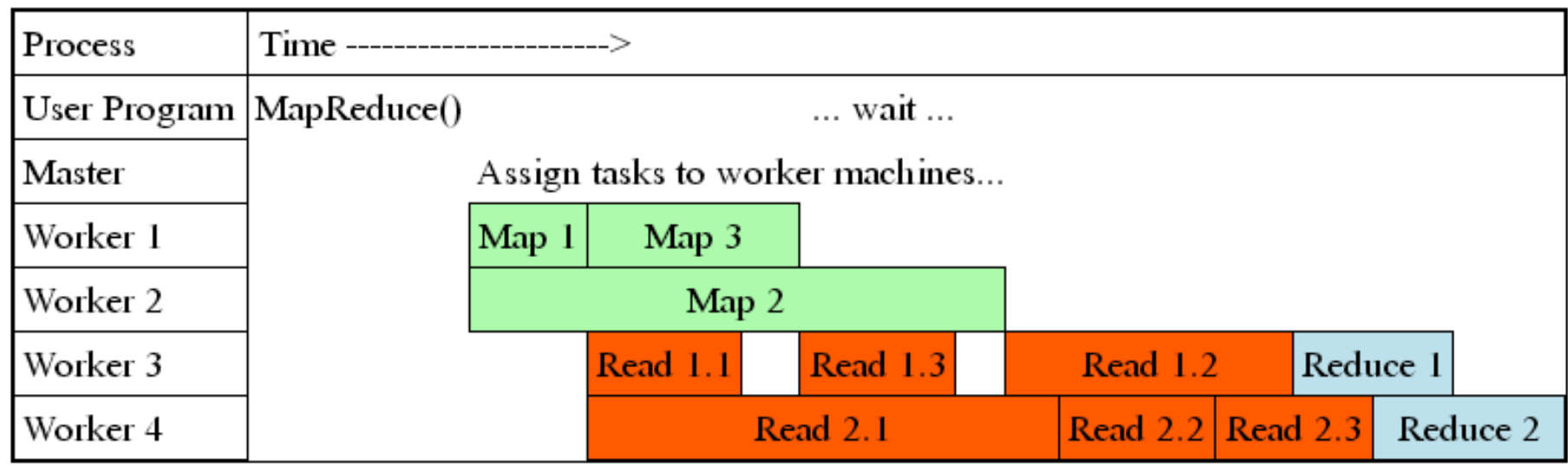

- Master assigns map + reduce tasks to "worker" servers
- As soon as a map task finishes, worker server can be assigned a new map or reduce task
- Data shuffle begins as soon as a given Map finishes
- Reduce task begins as soon as all data shuffles finish
- To tolerate faults, reassign task if a worker server "dies"

# MapReduce Failure Handling

- On worker failure:
	- Detect failure via periodic heartbeats
	- Re-execute completed and in-progress map tasks
	- Re-execute in progress reduce tasks
	- Task completion committed through master
- Master failure:
	- Protocols exist to handle (master failure unlikely), but not covered here
- Robust: lost 1600 of 1800 machines once, but finished fine

## MapReduce Redundant Execution

- Slow workers significantly lengthen completion time
	- Other jobs consuming resources on machine
	- Bad disks with soft errors transfer data very slowly
	- Weird things: processor caches disabled (!!)
- Solution: Near end of phase, spawn backup copies of tasks
	- Whichever one finishes first "wins"
- Effect: Dramatically shortens job completion time
	- 3% more resources, large tasks 30% faster

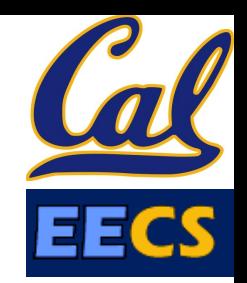

#### Question: Which statement is **NOT** true about about MapReduce?

MapReduce divides computers into 1 master **(B)** and N-1 workers; masters assigns MR tasks

**(G)** Towards the end, the master assigns uncompleted tasks again; 1st to finish wins

**(P)** Reducers can start reducing as soon as they start to receive Map data

**Reduce worker sorts by intermediate (Y) keys to group all occurrences of same key**

# Agenda

- Data Level Parallelism
- MapReduce
	- Background
	- Design
	- Theory
- Administrivia
- More MapReduce
	- The Combiner + Example 1: Word Count
	- Execution Walkthrough
	- Example 2: PageRank (Time Permitting)

#### PageRank: How Google Search Works

- Earlier: RLP how Google handles searching its huge index
- Now: How does Google generate that index?
- PageRank is the famous algorithm behind the "quality" of Google's results
	- Uses link structure to rank pages, instead of matching only against content (keyword)
	- Modern google search more sophisticated, but PageRank still plays a role

#### A Quick Review of CS Theory: Graphs

- Def: A set of objects connected by links
- The "objects" are called Nodes
- The "links" are called Edges
- Nodes:  $\{1, 2, 3, 4, 5, 6\}$
- Edges: {(6, 4), (4, 5), (4, 3), (3, 2), (5, 2), (5, 1),  $(1, 2)$

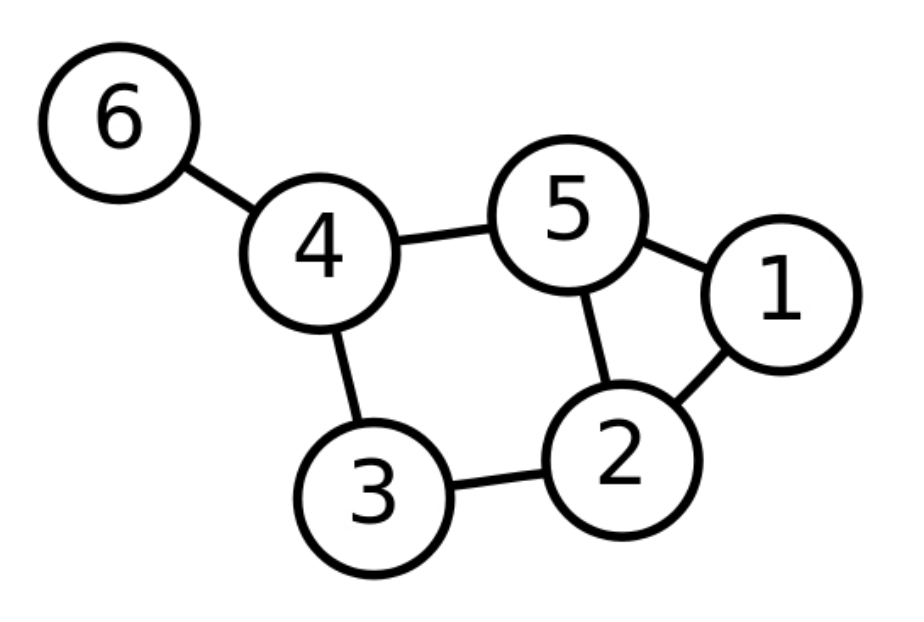

# Directed Graphs

- Previously assumed that all edges in the graph were two-way
- Now we have one-way edges:
- Nodes: Same as before
- Edges: (order matters)  $-$  {(6, 4), (4, 5), (5, 1), (5, 2), (2, 1)}

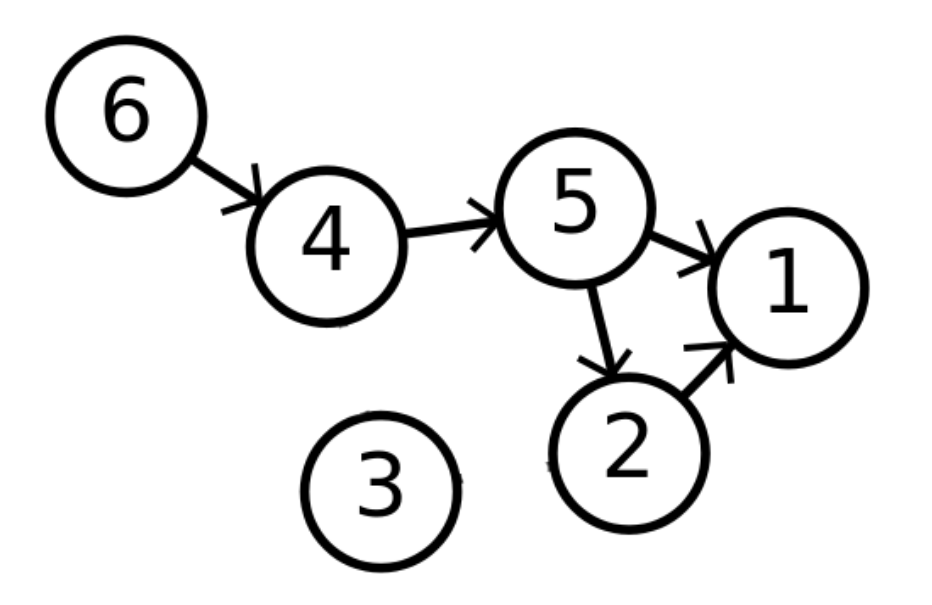

#### The Theory Behind PageRank

- The Internet is really a directed graph:
	- Nodes: webpages
	- Edges: links between webpages
- Terms (Suppose we have a page A that links to page B):
	- Page A has a forward-link to page B
	- Page B has a **back-link** from page A

 $R'(u) = c \sum_{v \in B_u} \frac{R'(v)}{N_v} + cE(u)$ 

Node  $u$  is the vertex (webpage) we're interested in computing the PageRank of

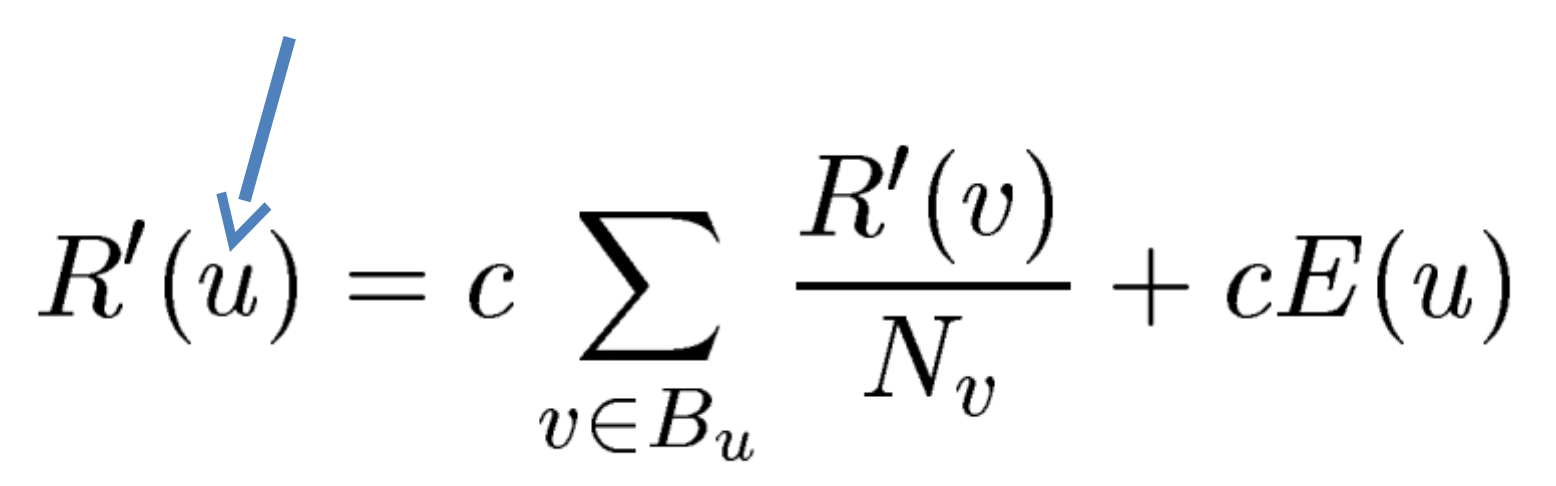

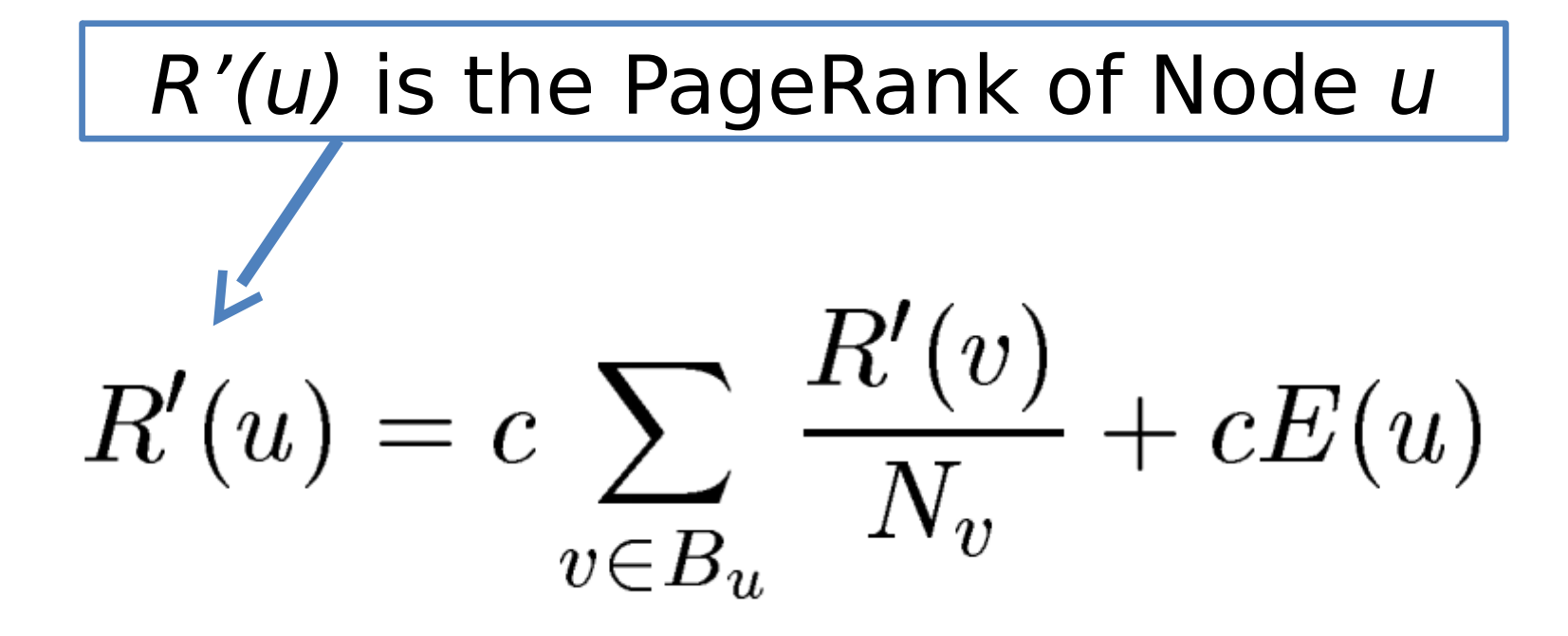

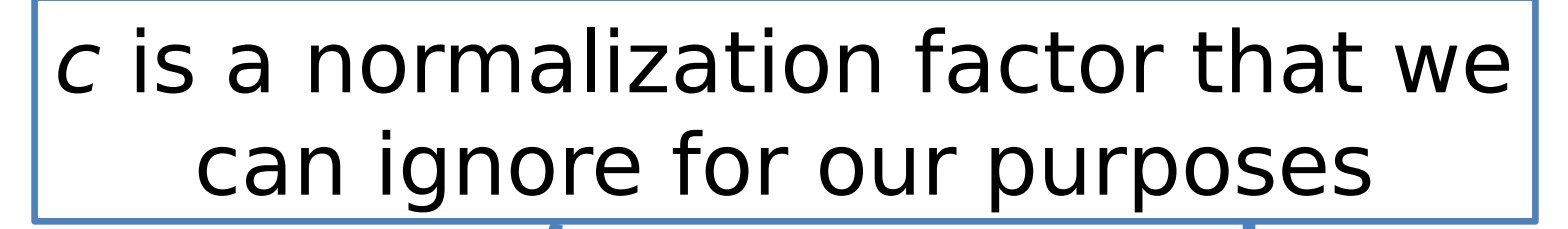

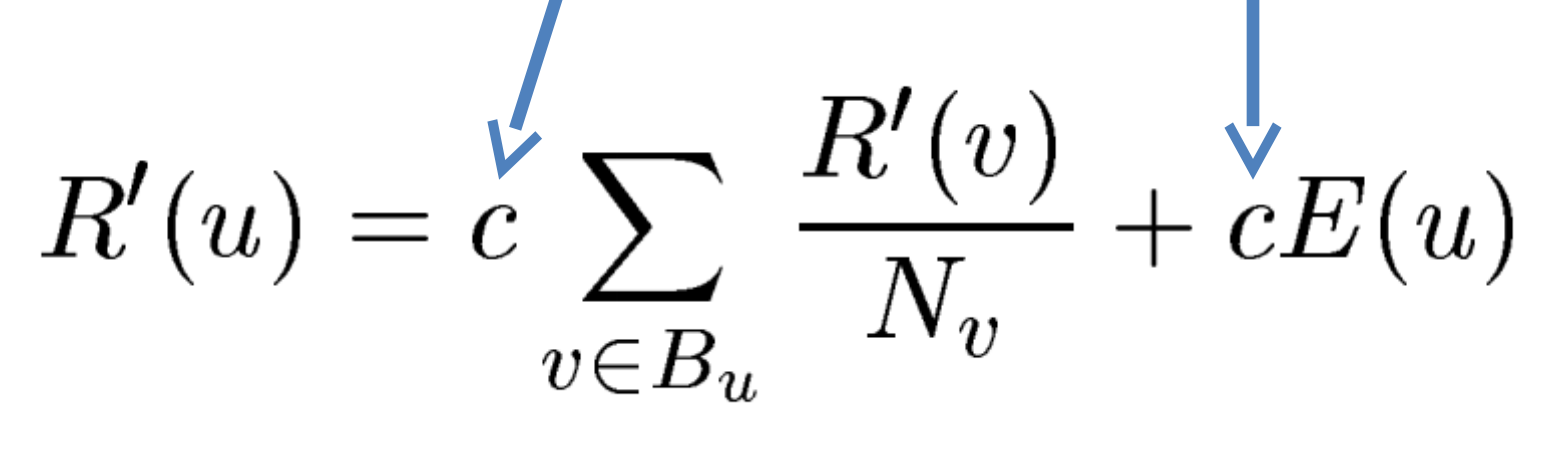

 $E(u)$  is a "personalization" factor that we can ignore for our purposes

$$
R'(u) = c \sum_{v \in B_u} \frac{R'(v)}{N_v} + cE(u)
$$

We sum over all backlinks of u: the PageRank of the website  $v$  linking to  $u$  divided by the number of forward-links that v has

$$
R'(u) = c \sum_{v \in B_u} \frac{R'(v)}{N_v} + cE(u)
$$

# But wait! This is Recursive!

- Uh oh! We have a recursive formula with no base-case
- We rely on convergence
	- Choose some initial PageRank value for each site
	- Simultaneously compute/update PageRanks
	- When our Delta is small between iterations:
		- Stop, call it "good enough"
- An example of fixed point iteration (similar to proj2, actually)

#### Sounds Easy. Why MapReduce?

- Assume in the best case that we've crawled and captured the internet as a series of (url, outgoing links) pairs
- We need about 50 iterations of the PageRank algorithm for it to converge
- We quickly see that running it on one machine is not viable

#### Building a Web Index using PageRank

- Scrape Webpages
- Strip out content, keep only links (input is key  $=$  url, value  $=$  links on page at url)
	- This step is actually pushed into the MapReduce
- Feed into PageRank Mapreduce
- Sort Documents by PageRank
- Post-process to build the indices that our Google RLP example used

- Map:
	- Input:
		- key  $=$  URL of website
		- val  $=$  source of website
	- Output for each outgoing link:
		- key  $=$  URL of website
		- val  $=$  outgoing link url

#### Reduce:

- Input:
	- key  $=$  URL of website
	- $\cdot$  values = Iterable of all outgoing links from that website
- Output:
	- key  $=$  URL of website
	- $\bullet$  value = Starting PageRank, Outgoing links from that website

#### Map:

- Input:
	- key  $=$  URL of website
	- $\bullet$  val = PageRank, Outgoing links from that website
- Output for each outgoing link:
	- key = Outgoing Link URL
	- $\cdot$  val = Original Website URL, PageRank, # Outgoing links

#### Reduce:

- Input:
	- key  $=$  Outgoing Link URL
	- $\cdot$  values = Iterable of all links to Outgoing Link URL
- Output:
	- key = Outgoing Link URL
	- $\bullet$  value = Newly computed PageRank (using the formula), Outgoing links from document @ Outgoing Link URL

#### Repeat this step until PageRank converges – chained MapReduce!

- Finally, we want to sort by PageRank to get a useful index
- MapReduce's built in sorting makes this easy!

Map:

– Input:

- key = Website URL
- $\cdot$  value = PageRank, Outgoing Links
- Output:
	- key = PageRank
	- value  $=$  Website URL

#### Reduce:

- In case we have duplicate PageRanks
- Input:
	- key = PageRank
	- $\bullet$  value = Iterable of URLs with that PageRank
- Output (for each URL in the Iterable):
	- key = PageRank
	- $\bullet$  value = Website URL

Since MapReduce automatically sorts the output from the reducer and joins it together We're done!

# Using the PageRanked Index

- Do our usual keyword search with RLP implemented
- Take our results, sort by our pre-generated PageRank values
- Send results to user!
- PageRank is still the basis for Google Search
	- (of course, there are many proprietary enhancements in addition)

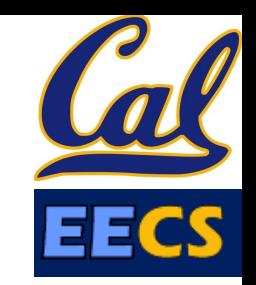

Question: Which of the following statements is **TRUE** about our implementation of the MapReduce PageRank Algorithm?

We can exactly compute PageRank using our **(B)** algorithm

Our algorithm chains multiple map/reduce **(G)** calls to compute our final set of PageRanks

- PageRank generally converges after about 10 **(P)** iterations of our algorithm
- **PageRank was designed to be (Y) implemented using the MapReduce framework**

## Summary

- MapReduce Data Parallelism
	- Divide large data set into pieces for independent parallel processing
	- Combine and process intermediate results to obtain final result
- Simple to Understand
	- But we can still build complicated software
	- Chaining lets us use the MapReduce paradigm for many common graph and mathematical tasks
- MapReduce is a "Real-World" Tool
	- Worker restart, monitoring to handle failures
	- Google PageRank, Facebook Analytics

# Further Reading (Optional)

- Some PageRank slides adapted from [http://www.cs.toronto.edu/~jasper/](http://www.cs.toronto.edu/~jasper/PageRankForMapReduceSmall.pdf) [PageRankForMapReduceSmall.pdf](http://www.cs.toronto.edu/~jasper/PageRankForMapReduceSmall.pdf)
- PageRank Paper:
	- [Lawrence Page, Sergey Brin, Rajeev](http://ilpubs.stanford.edu:8090/422/1/1999-66.pdf)  [Motwani, Terry Winograd.](http://ilpubs.stanford.edu:8090/422/1/1999-66.pdf)  [The PageRank Citation](http://ilpubs.stanford.edu:8090/422/1/1999-66.pdf)  [Ranking: Bringing Order to the Web](http://ilpubs.stanford.edu:8090/422/1/1999-66.pdf)[.](http://ilpubs.stanford.edu:8090/422/1/1999-66.pdf)